## **CV modułów dźwięku SH Susi**

D&H wersja oprogramowania 1.15.112

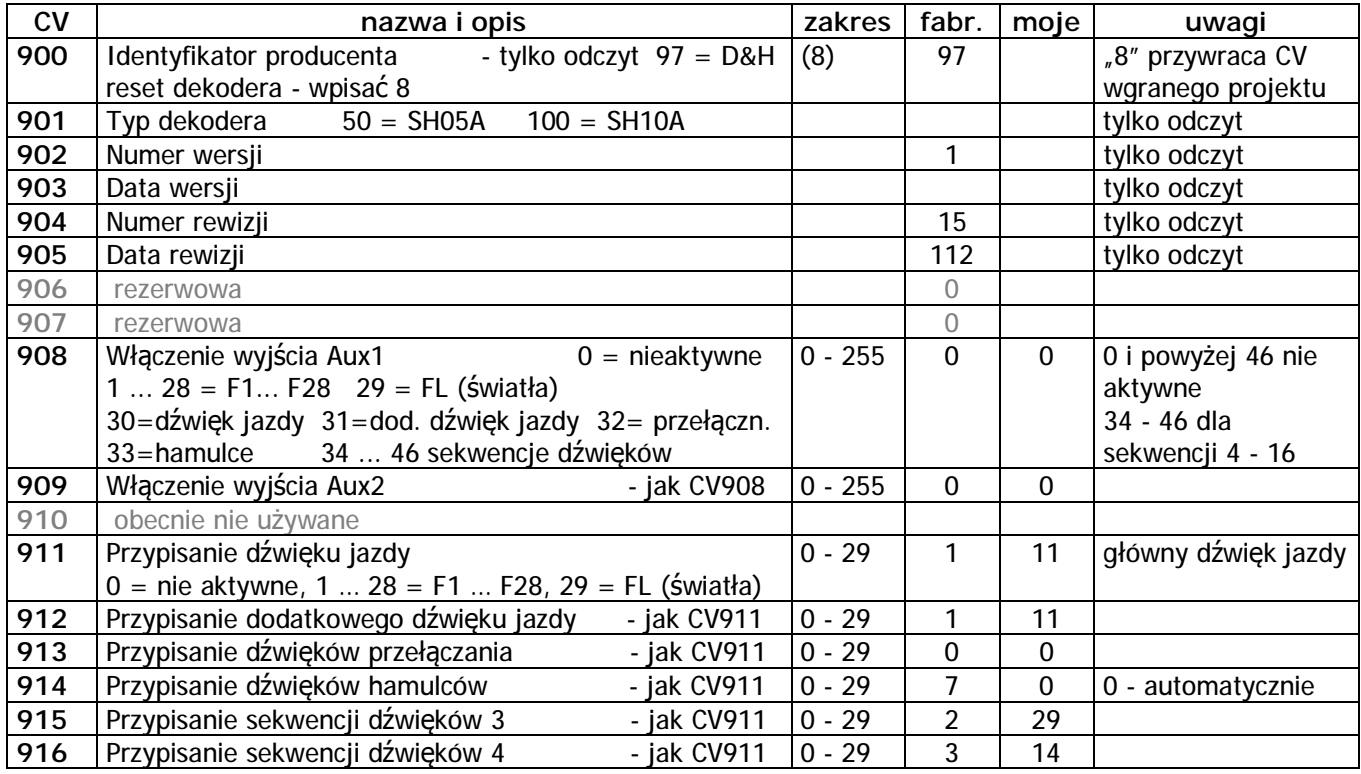

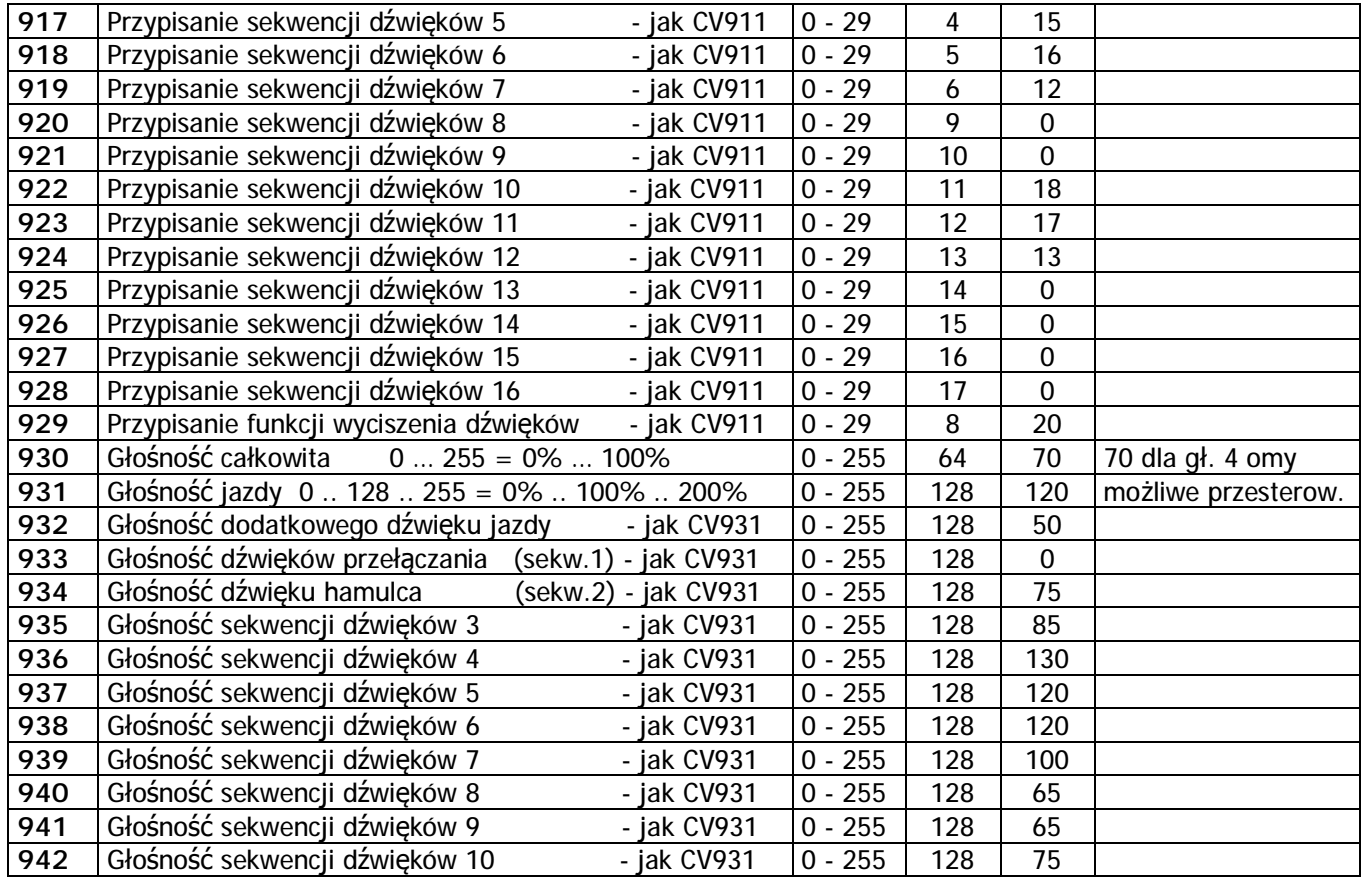

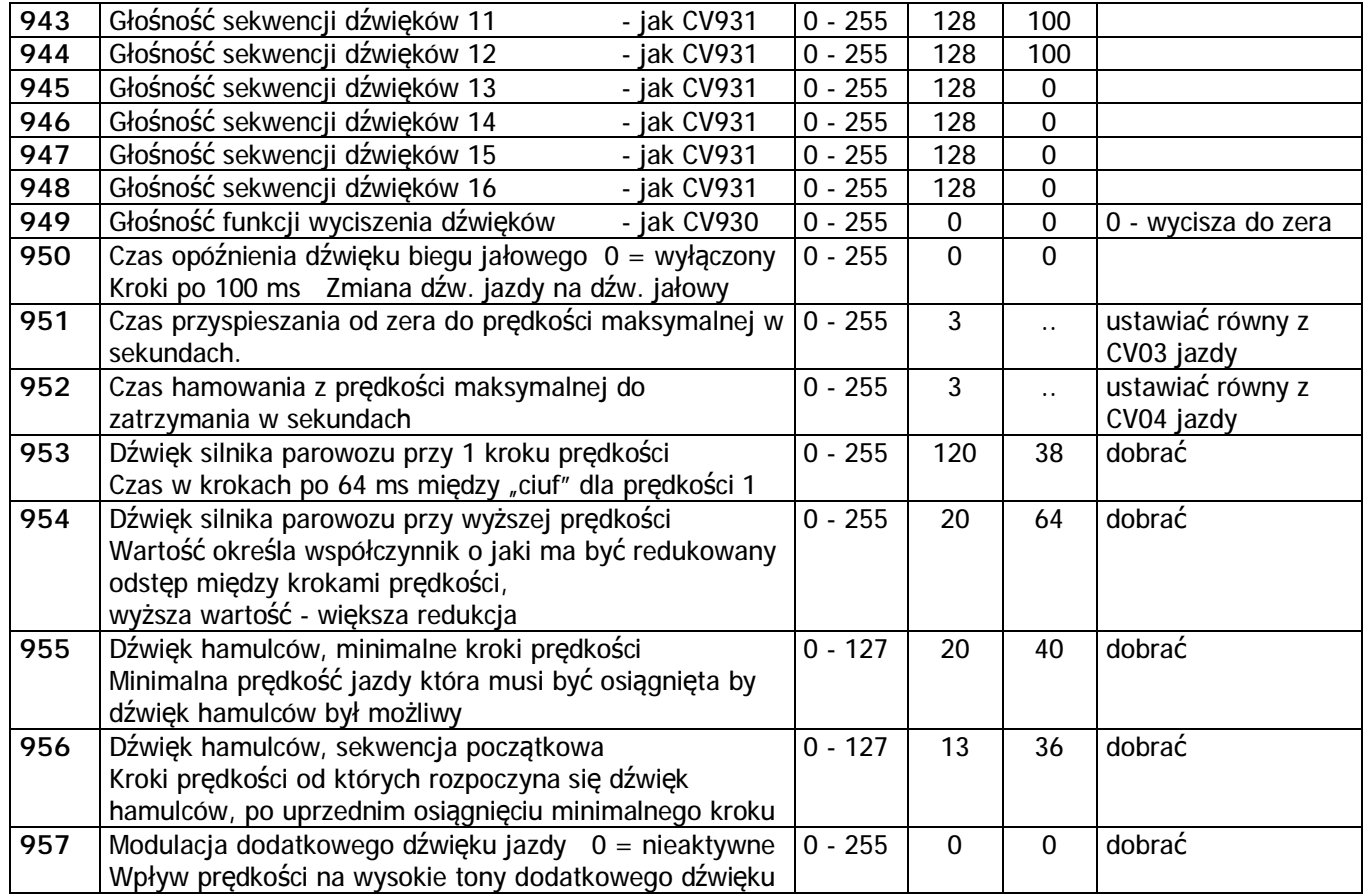

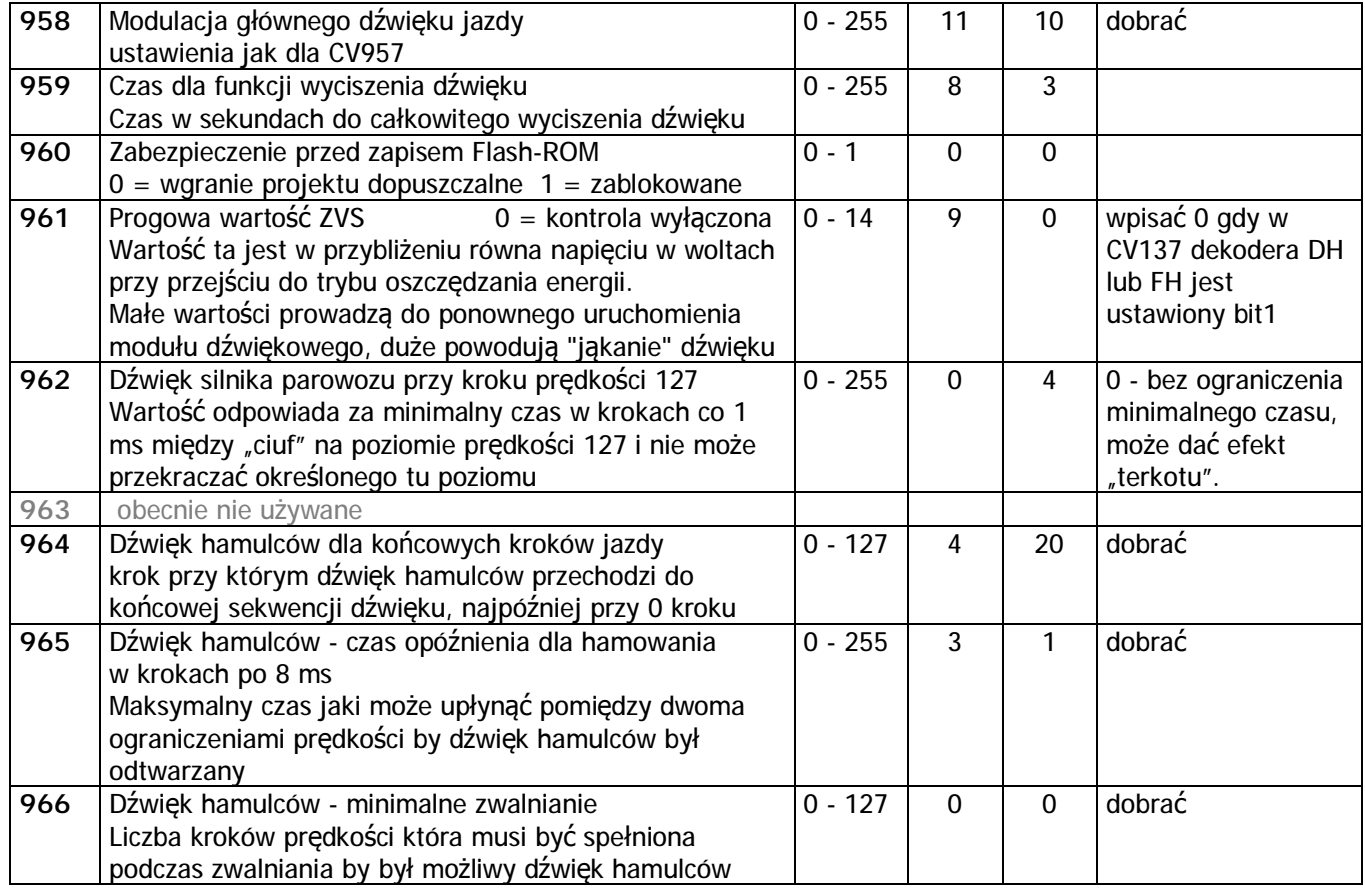

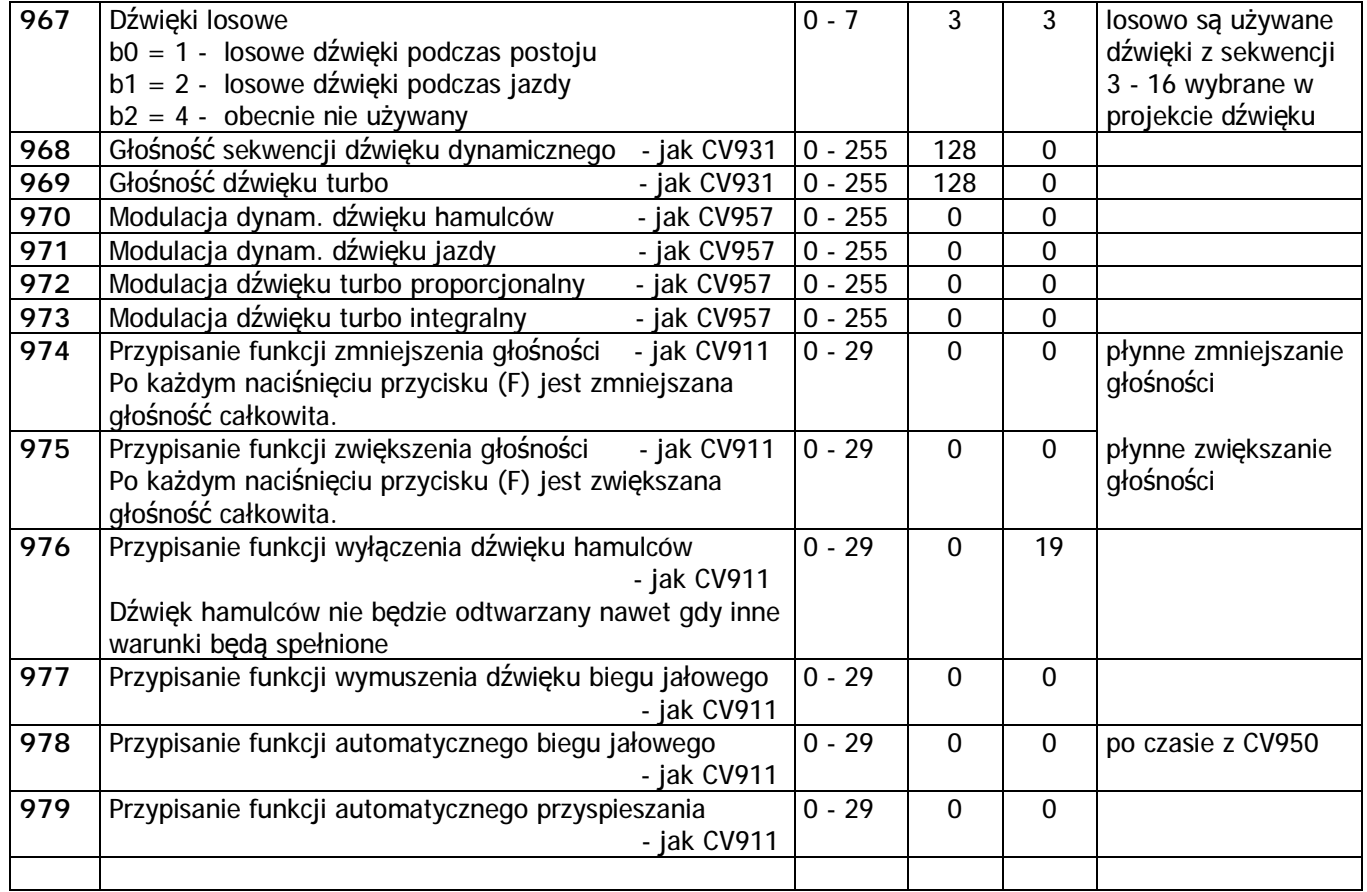

Uwagi:

- W dekoderach jazdy i funkcyjnych D&H z podtrzymaniem zasilania (kondensatory lub firmowe bufory) i modułem SH ustawić w CV137 bit1 = 2 (wyłączenie oszczędzania energii) i bit3 = 8 ( wyłączenie opóźnienia startu Susi).

W CV961 modułu SH ustawić 0 (dźwięk stale włączony bez kontroli napięcia podtrzymania zasilania).

- Moduł dźwięku zajmuje dwa zakresy adresów przewidziane na CV modułów Susi: 900 939 i 940 979. Do dekodera można podłączyć jeden dodatkowy moduł z trzecim zakresem (980 - 1019).
- Do wgrania projektu do modułu z wersją 1.15.112 potrzebny program Sound Edit od wersji 0.84 i odwrotnie, wgranie projektu z wersji 0.84 wymaga modułu z wersją oprogramowania 1.15.112.
- Jeśli w programie Sound Edit ustawimy przekierowania funkcji F1 F12 nie będą one czynne we wgranym do modułu projekcie dźwięku.

Ale można je dodać w ustawieniach dekodera jazdy i wgrać z konfiguracją jazdy.

CV 401 - 412 obsługujące "Function redirection" występują w dekoderach jazdy i dźwięku (SD) a od wersji 3.12.050 również w dekoderach jazdy i funkcyjnych (DH i FH). W nich nie ustawimy przekierowań bezpośrednio do sekwencji dźwięków a tylko do przycisków funkcyjnych FL - F28 ale gdy sekwencja ma przypisany przycisk "F" to efekt przekierowania będzie działał tak samo.